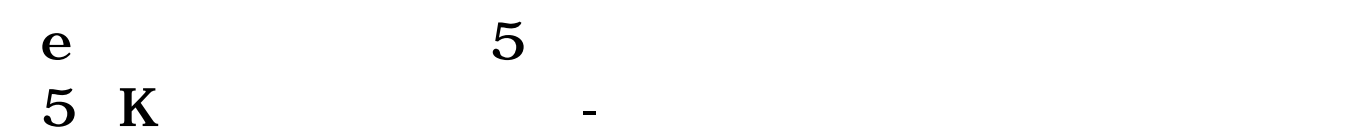

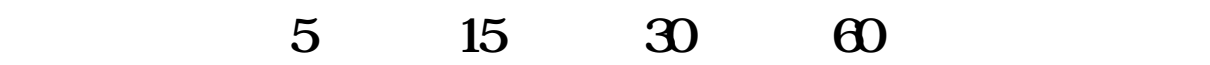

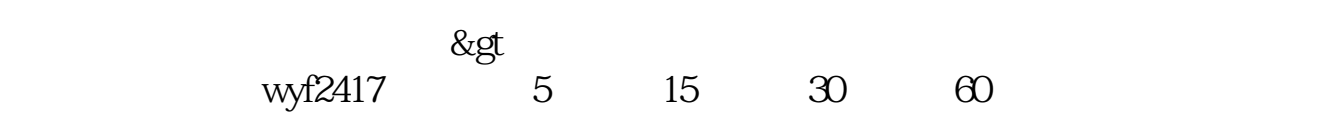

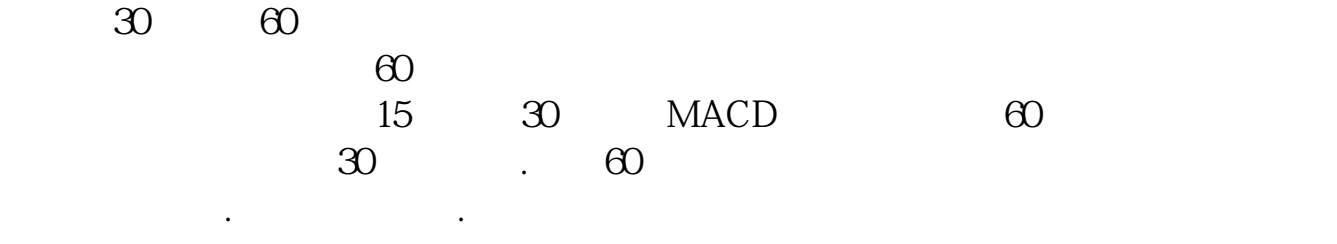

顶背离后横盘是强势的表现.尽量规避主跌段.大周期趋势决定小周期,当大周期下 跌,分钟级周期共振一般当反弹对待.当大周期上升,分钟级周期下跌后的底背离  $\pm 1$  $2<sub>l</sub>$ 

 $3$  and  $15$  K

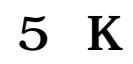

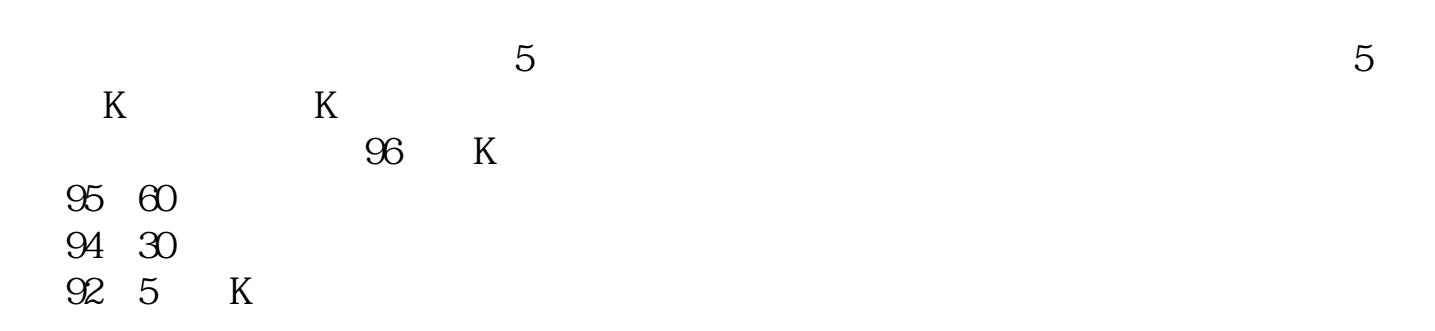

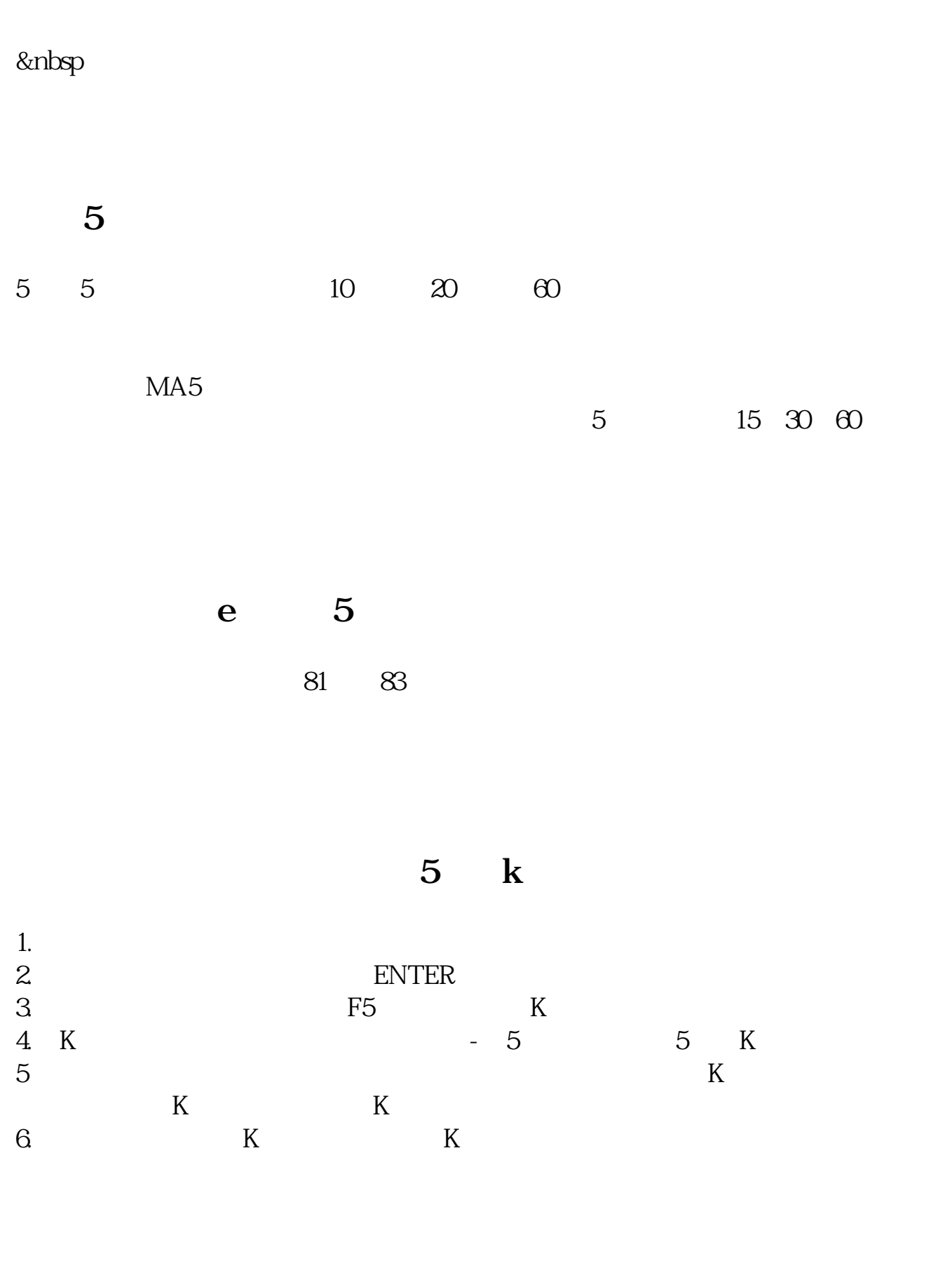

**5** 300

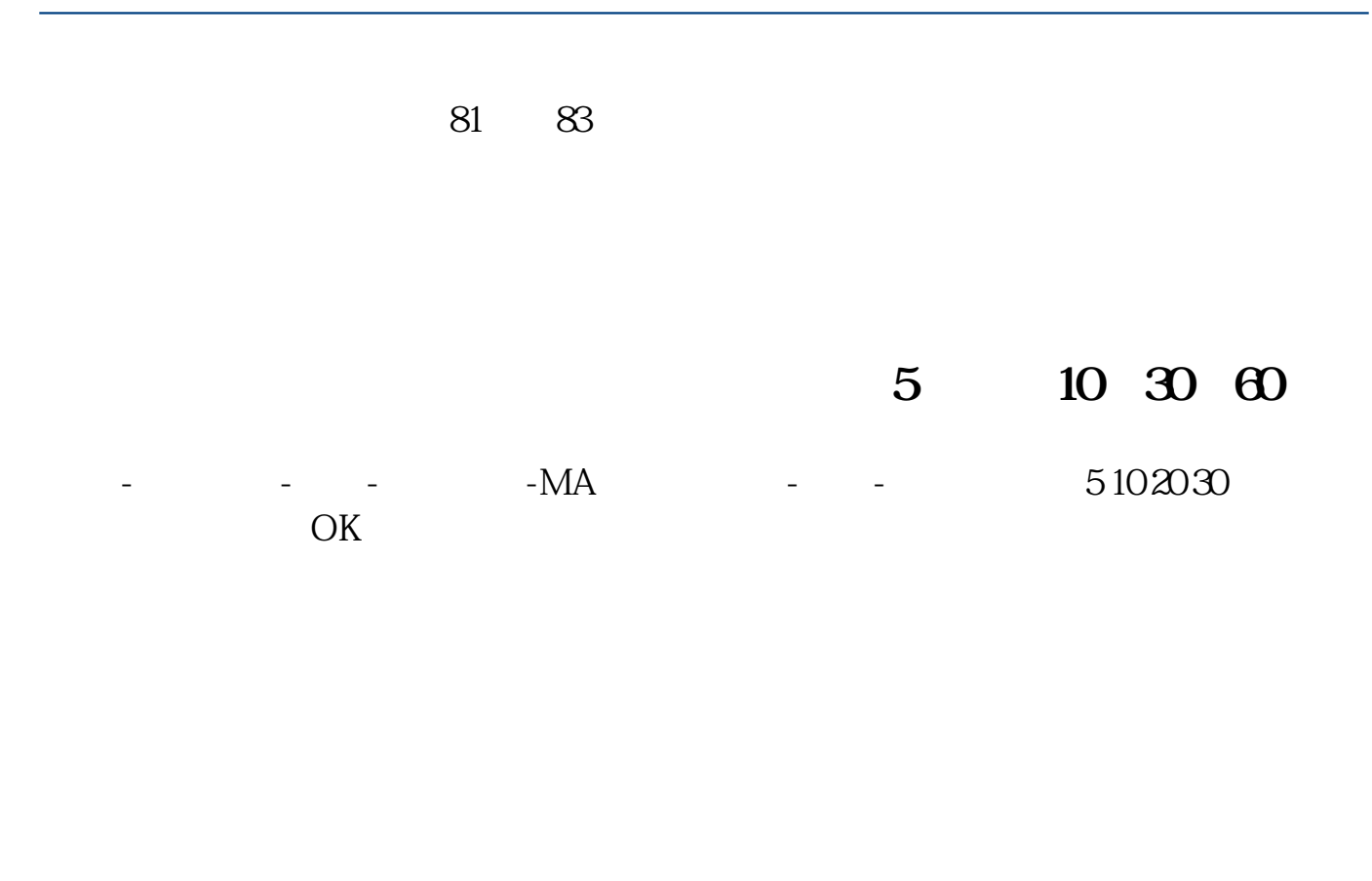

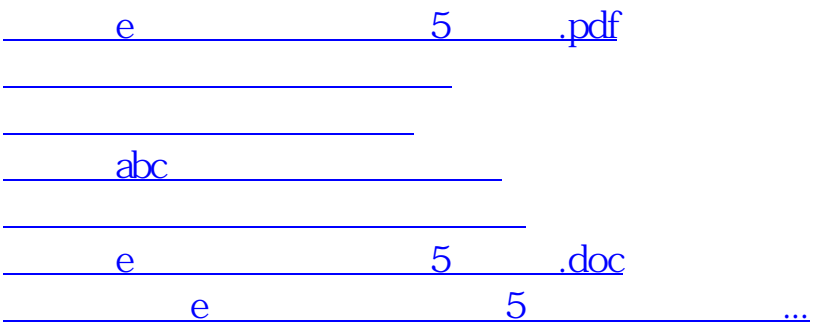

<https://www.gupiaozhishiba.com/chapter/68321341.html>